## Zaner-Bloser Manuscript and Cursive Fonts

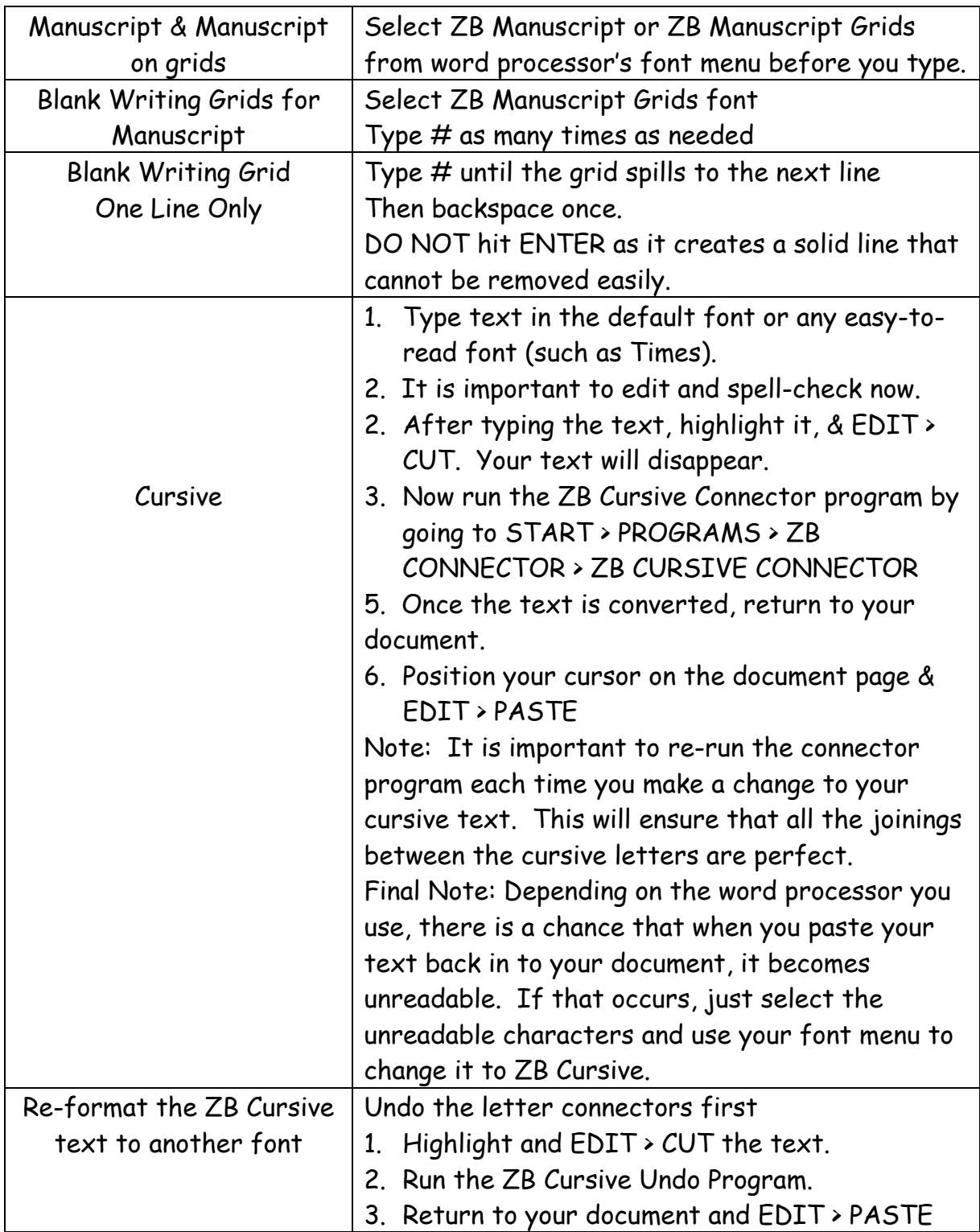

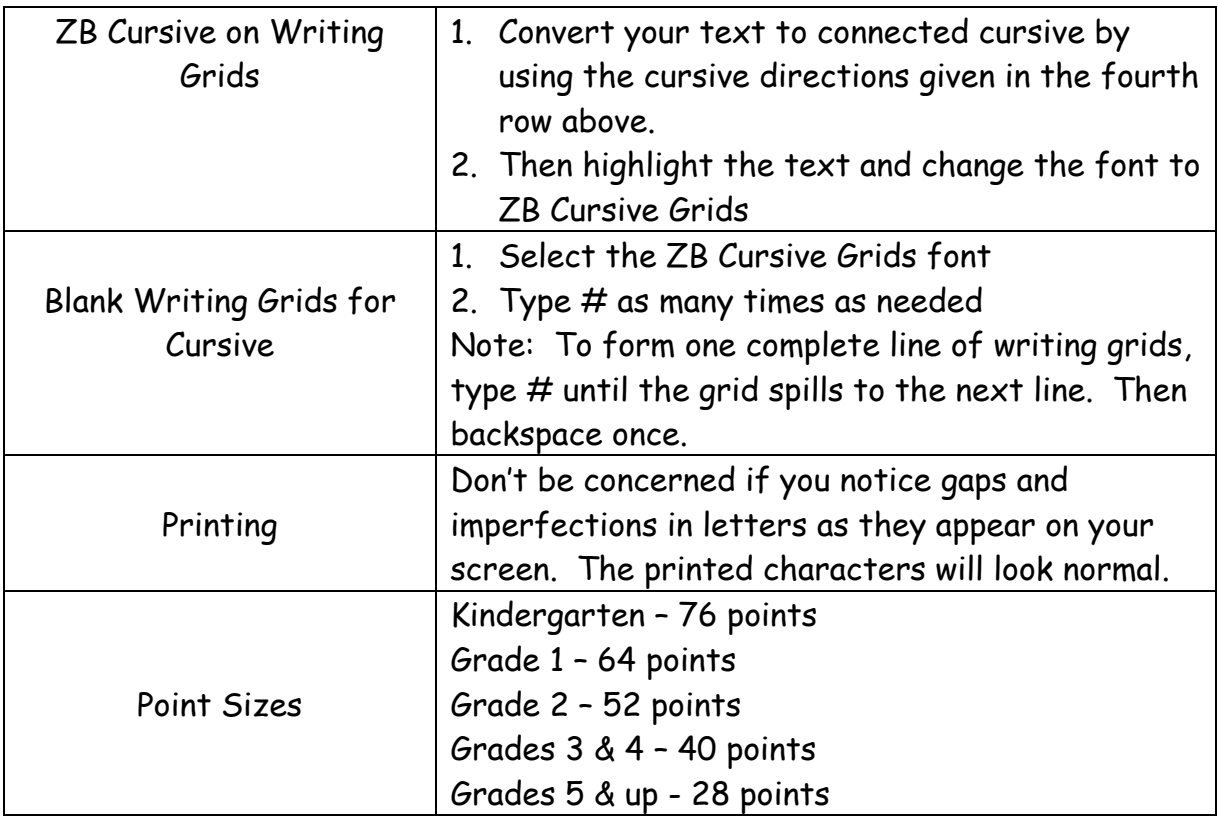